**Infoscape Crack Activation Free Download [Updated-2022]**

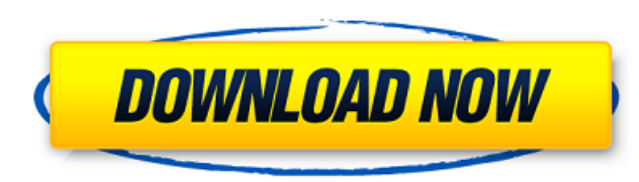

### **Infoscape Crack + [Updated] 2022**

infoscape Crack Mac brings the headline news to you in a fresh and novel way. Despite its simplicity, you can expect to: ✔ Get the most relevant headlines and feel like you are constantly tuned in to the news. ✔ Never mis Link to your favorite websites with one mouse click. ✔ Snooze a headline and never miss it again. ✔ Thread heavily linked articles in different feeds into one reading queue. ✔ Watch the talk show recap of your favorite sh you desire. ✔ Easily subscribe to the websites' feeds or to your primary feeds. ✔ Be notified about new mails with just one click. infoscape 2022 Crack Features: - Quick and easy to configure. - Multiple UI and layout opt advertisement. - OSX and Windows support. - Compatible with Firefox and Chrome. infoscape Crack For Windows Installation This is a quick video to show how I use Cracked infoscape With Keygen to keep tabs on myself. There a prefer infoscape Crack Mac. Watch in HD! Find out how to monitor your privacy in your Internet life with Infoscope. Infoscope is a powerful Internet tracking tool for Windows 7 that lets you: - Learn what data is being col are going in the Internet and what you are doing online. You'll learn how to track info about your online activity. Everheardoflately.com offers streaming and download links for streaming services such as Netflix and Youtu for free. The links are generated automaticaly. Once you've clicked on them, they will be added to your browser history. You can share links with friends via Whatsapp, Facebook and Twitter. This RSS 2.0 feed will only work following link:

#### **Infoscape Crack+**

infoscape Cracked Accounts is a simple desktop application designed to summarize any RSS or Atom feeds over any active Internet connection. The idea is not to read your feeds with infoscape, but to use it to get all the re infoscape has a very simple interface and is easy to use. To get more information, just click on the infoscape title or the little dots at the right of the tracker and you will get a complete information box with a link to still the best application to get comprehensive informations about your feeds. You can choose to create a snapshot of the information you have through a dialog, you can also save the collected informations for later use, e clipboard. By opening up the tray icon, you can easily quickly check the informations you have collected, or even get more informations like the URLs of the corresponding websites. What is more, you can have a great look a the URLs, images, videos and feeds that are the most active on your feed sources. It also allows you to look at a week activity, a month activity or even the activity of the last 12 hours. If you need a more detailed infor URL and to get informations about the last hit, the number of hits and views, and various informations about the original website. infoscape is designed to work with RSS (News, blogs,...), Atom (News, blogs,...) feeds. The comes to RSS feeds. Feeds are downloaded to the local cache and you can access to their collected informations through infoscape. You can customize to your personal needs whether you want to import or export the feeds. You application is fully scriptable, this means you can add a lot of features to the application that should be present in a well-behaved RSS applications. If you want to prevent infoscape from watching all your networks, you feeds, it just won't poll them any more. You can also choose which b7e8fdf5c8

#### **Infoscape Keygen**

If you're wondering "How does it work, really?". well�the answer�qoes rather deep. This is a piece of hack-code using several existing libraries but altogether rewritten from scratch to provide a simple, clean, fast & comp things that worked very well as an article processing backend (e.g.: Daemon, Gaggle) just got better or were tweaked to let you manage feeds more efficiently. So, you got used to the "infoscape way" of news, you can now ch for RSS readers and feed aggregators. [] Stop wasting your time and make peace with your RSS feed reading workflow. [] Be more productive and gain you valuable time you may rather not spend on RSS reading, processing, orga RSS reader Most♦if not all♦standard RSS clients present you with a big picture view that hides behind a cluttered interface that is cryptic, non-intuitive and makes you stay blind to the flow of your feeds♦I mean, does it any parameter and let infoscape do the trick? What if you could use infoscape as your RSS reader and channel manager without having to filter, sort, search, follow, archive, analyze, etc. the whole lot? infoscape also allo track a link, go to the website in your browser,... Did you know about RSS? A RSS feed is a W3CÂ XML format that describes items of a particular subject, their relationships and the publication information, to be made avai specified intervals and downloads only new items added to it. The most common use is to provide timely news updates♦for instance, keeping an eye on financial or sports information. News feeds with hundreds of news items a listen, but usually, you do not see the headlines until you access the corresponding website although you may have been subscribed to the news feed since you read the headline of the previous item on your RSS reader or you

infoscape puts the information you want directly in your desktop environment with minimal effort. No more managing a multiple monitor desktop and surfing windows moving at feedside and infoscape starts to appear as a small feed in the first place. infoscape is available on Launchpad for Ubuntu 10.04, 10.10 and 11.04. upstream Contact: What's new in this release New release of infoscape 0.2.6.1 Download infoscape 0.2.6.1 Bugfixes in the last ..." missing translations, so now the full translations are imported from Bazaar and added to distribution. We also have a new logo designed by Jakob Hoff ( and it has been added to "infoscape.xml" and "screenshots.xml" fi So we can finally stop our whining about our lack of foreign language translations. I hope that this release will make things more comfortable to foreign translators and users. The Firing Line The Firing Line is a live alb Records. The recording was live in a converted factory in Edmonton, Alberta, Canada, on the last night of Harper's sold-out "Down from the Mountain" tour. The original track listing included two additional songs which were "Go Down Together", was later included as a bonus track on the deluxe edition of Harper's 2010 album Love Is a Lie, while the live recording of the Marianne Faithfull track, "She Sells Sanctuary", was also issued as an iTu "Shadows on the Sun" (Ben Harper, Al Anderson) "The Good Man" (Ben Harper, Al Anderson) "Thank You (Falmouth)" (Bruce Cockburn) "Unseen Hands" (Ben Harper, Al Anderson) "

## **What's New In?**

# **System Requirements For Infoscape:**

OS: Microsoft Windows 7/8/10 (64-bit edition only) Memory: 2 GB Processor: Intel Core 2 Duo E6300 @ 3.20 GHz or AMD Athlon II X3 455 Graphics: Nvidia GTS 450 or ATI Radeon HD 2600 Hard Drive: 16 GB available space Sound Ca Internet connection Recommended: OS: Microsoft Windows 10 (64-bit edition only) Memory:

Related links:

[https://travellist.xyz/wp-content/uploads/2022/07/ProCare\\_Spine\\_Saver.pdf](https://travellist.xyz/wp-content/uploads/2022/07/ProCare_Spine_Saver.pdf) <http://ifurnit.ir/2022/07/04/super-gir-crack-free/> <https://conceptlabcreative.com/tipard-total-media-converter-2017-crack-win-mac-latest> [http://www.hacibektasdernegi.com/wp-content/uploads/XStoryBook\\_Crack\\_\\_\\_Free.pdf](http://www.hacibektasdernegi.com/wp-content/uploads/XStoryBook_Crack___Free.pdf) <http://arapis-xoirina.gr/sites/default/files/webform/natorde279.pdf> [http://geniyarts.de/wp-content/uploads/2022/07/GIS\\_Explorer.pdf](http://geniyarts.de/wp-content/uploads/2022/07/GIS_Explorer.pdf) <https://www.careerfirst.lk/sites/default/files/webform/cv/ChangePackBuilder.pdf> <https://www.cameraitacina.com/en/system/files/webform/feedback/kassada231.pdf> <https://witfoodx.com/little-painter-crack-lifetime-activation-code-free-download-win-mac-2022/> <http://www.healistico.com/catdesktop-crack-free-download-mac-win/> <https://www.reperiohumancapital.com/system/files/webform/medozel40.pdf> <https://villamaremonti.com/wp-content/uploads/2022/07/tailgae.pdf> <https://hillkesari.com/flag-icons-pc-windows-april-2022/> [https://www.dllil.com/wp-content/uploads/2022/07/Cut\\_Long\\_Names\\_\\_Crack\\_\\_License\\_Keygen\\_MacWin.pdf](https://www.dllil.com/wp-content/uploads/2022/07/Cut_Long_Names__Crack__License_Keygen_MacWin.pdf) <https://www.fermactelecomunicaciones.com/2022/07/04/nwsynth-crack-activation-download-3264bit/> <https://www.claunchdesign.com/sites/default/files/webform/z-Scope-Secure-Tunnel.pdf> [http://executivenavi.com/wp-content/uploads/2022/07/Grammarly\\_for\\_Firefox.pdf](http://executivenavi.com/wp-content/uploads/2022/07/Grammarly_for_Firefox.pdf) [https://www.warwickri.gov/sites/g/files/vyhlif1391/f/alerts/warwickri\\_flyer\\_cne.pdf](https://www.warwickri.gov/sites/g/files/vyhlif1391/f/alerts/warwickri_flyer_cne.pdf) <https://digibattri.com/bigpond-usage-meter-crack-download/> <https://www.yapidurealestate.com/miraplacid-publisher-sdk-crack-full-product-key-free-pc-windows/>